# VMC sampling efficiency

#### Pablo López Ríos

#### TCM group. Cavendish Laboratory. University of Cambridge.

June 2, 2010

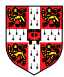

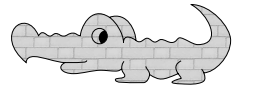

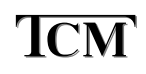

 $\rightarrow$   $\pm$   $\rightarrow$ 

<span id="page-0-0"></span> $2Q$ 

 $4.11 \times 4.60 \times 4.21 \times$ 

[VMC sampling](#page-5-0) [Common modifications](#page-12-0)

### The VMC algorithm

- In VMC we sample configurations  $\{R_1,\ldots,R_M\}$  distributed according to  $|\Psi({\bf R})|^2$
- We evaluate the variational energy as  $E_{\text{VMC}} = \frac{1}{M} \sum_{m=1}^{M} E_{\text{L}}(\mathbf{R}_{m})$
- This energy has an uncertainty given by  $\Delta = \frac{\sigma}{\sqrt{M/n_{\rm corr}}}$ 
	-
	-
- A VMC calculation is more efficient the less time it takes to achieve a target errorbar:  $\mathscr{E}=\left(\Delta^2 M T_{\text{iter}}\right)^{-1}=\left(\sigma^2 n_{\text{corr}} T_{\text{iter}}\right)^{-1}$
- It is inefficient to attempt to maximize this directly with respect to any parameter due to the multiple evaluations of  $n_{\text{corr}}$  that this would require イロメ イ部メ イヨメ イヨメー

<span id="page-1-0"></span> $\Omega$   $\curvearrowright$ 

- In VMC we sample configurations  $\{R_1,\ldots,R_M\}$  distributed according to  $|\Psi({\bf R})|^2$
- We evaluate the variational energy as  $E_{\text{VMC}} = \frac{1}{M} \sum_{m=1}^{M} E_{\text{L}}(\mathbf{R}_{m})$

This energy has an uncertainty given by  $\Delta = \frac{\sigma}{\sqrt{M/n_{\rm corr}}}$ 

- 
- 
- A VMC calculation is more efficient the less time it takes to achieve a target errorbar:  $\mathscr{E}=\left(\Delta^2 M T_{\text{iter}}\right)^{-1}=\left(\sigma^2 n_{\text{corr}} T_{\text{iter}}\right)^{-1}$
- It is inefficient to attempt to maximize this directly with respect to any parameter due to the multiple evaluations of  $n_{\text{corr}}$  that this would require イロメ イ部メ イヨメ イヨメー

つQへ

- In VMC we sample configurations  $\{R_1,\ldots,R_M\}$  distributed according to  $|\Psi({\bf R})|^2$
- We evaluate the variational energy as  $E_{\text{VMC}} = \frac{1}{M} \sum_{m=1}^{M} E_{\text{L}}(\mathbf{R}_{m})$
- This energy has an uncertainty given by  $\Delta = \frac{\sigma}{\sqrt{M/n_\text{corr}}}$ 
	- $\sigma^2$  is the variance of the sample of local energies, which depends on Ψ
	- $\bullet$   $n_{\text{corr}}$  is the (integrated) correlation length of the sample of local energies, which depends on how we sample configurations
- A VMC calculation is more efficient the less time it takes to achieve a target errorbar:  $\mathscr{E}=\left(\Delta^2 M T_{\text{iter}}\right)^{-1}=\left(\sigma^2 n_{\text{corr}} T_{\text{iter}}\right)^{-1}$
- It is inefficient to attempt to maximize this directly with respect to any parameter due to the multiple evaluations of  $n_{\text{corr}}$  that this would require イロト イ部 トイモ トイモト

- In VMC we sample configurations  $\{R_1,\ldots,R_M\}$  distributed according to  $|\Psi({\bf R})|^2$
- We evaluate the variational energy as  $E_{\text{VMC}} = \frac{1}{M} \sum_{m=1}^{M} E_{\text{L}}(\mathbf{R}_{m})$
- This energy has an uncertainty given by  $\Delta = \frac{\sigma}{\sqrt{M/n_\text{corr}}}$ 
	- $\sigma^2$  is the variance of the sample of local energies, which depends on Ψ
	- $\bullet$   $n_{\text{corr}}$  is the (integrated) correlation length of the sample of local energies, which depends on how we sample configurations
- A VMC calculation is more efficient the less time it takes to achieve a target errorbar:  $\mathscr{E}=\left(\Delta^2 M T_{\text{iter}}\right)^{-1}=\left(\sigma^2 n_{\text{corr}} T_{\text{iter}}\right)^{-1}$

• It is inefficient to attempt to maximize this directly with respect to any parameter due to the multiple evaluations of  $n_{\text{corr}}$  that this would require イロメ イ部メ イヨメ イヨメー

- In VMC we sample configurations  $\{R_1,\ldots,R_M\}$  distributed according to  $|\Psi({\bf R})|^2$
- We evaluate the variational energy as  $E_{\text{VMC}} = \frac{1}{M} \sum_{m=1}^{M} E_{\text{L}}(\mathbf{R}_{m})$
- This energy has an uncertainty given by  $\Delta = \frac{\sigma}{\sqrt{M/n_\text{corr}}}$ 
	- $\sigma^2$  is the variance of the sample of local energies, which depends on Ψ
	- $\bullet$   $n_{\text{corr}}$  is the (integrated) correlation length of the sample of local energies, which depends on how we sample configurations
- A VMC calculation is more efficient the less time it takes to achieve a target errorbar:  $\mathscr{E}=\left(\Delta^2 M T_{\text{iter}}\right)^{-1}=\left(\sigma^2 n_{\text{corr}} T_{\text{iter}}\right)^{-1}$
- <span id="page-5-0"></span>• It is inefficient to attempt to maximize this directly with respect to any parameter due to the multiple evaluations of  $n_{\text{corr}}$  that this would require **K ロ メ イ ヨ メ ミ メ ス ヨ メ ニ**

[VMC sampling](#page-1-0) [Common modifications](#page-12-0)

# VMC sampling

- $\bullet$   $\{R_m\}_{m=1,\dots,M}$  are generated using the Metropolis algorithm:
	- Propose move from  $\mathbf{R}_m$  to  $\mathbf{R}'_m$  with probability  $T(\mathbf{R}'_m \leftarrow \mathbf{R}_m)$
	- $\text{Compute } A(\mathbf{R}'_m \leftarrow \mathbf{R}_m) = \min\left(1, \frac{T(\mathbf{R}_m \leftarrow \mathbf{R}'_m)}{T(\mathbf{R}'_m \leftarrow \mathbf{R}_m)}\right)$  $\left|\Psi(\mathbf{R}'_m)\right|^2$  $|\Psi({\bf R}_m)|^2$  $\setminus$
	- Draw random number  $0 < \zeta < 1$  from a uniform distribution,
		- If  $\zeta < A(\mathbf{R}_m' \leftarrow \mathbf{R}_m)$ , make  $\mathbf{R}_{m+1} = \mathbf{R}_m'$  (accept move)
		- $\bullet$  Otherwise, set  $\mathbf{R}_{m+1} = \mathbf{R}_m$  (reject move)
- To achieve reasonable acceptance ratios, proposed configurations are the original plus a normally-distributed random displacement of variance  $\tau$
- This causes serial correlation  $(n_{corr} > 1)$

イロト イ部 トイモ トイモト

[VMC sampling](#page-1-0) [Common modifications](#page-12-0)

# VMC sampling

- $\bullet$   $\{R_m\}_{m=1,\dots,M}$  are generated using the Metropolis algorithm:
	- Propose move from  $\mathbf{R}_m$  to  $\mathbf{R}'_m$  with probability  $T(\mathbf{R}'_m \leftarrow \mathbf{R}_m)$
	- $\text{Compute } A(\mathbf{R}'_m \leftarrow \mathbf{R}_m) = \min\left(1, \frac{T(\mathbf{R}_m \leftarrow \mathbf{R}'_m)}{T(\mathbf{R}'_m \leftarrow \mathbf{R}_m)}\right)$  $\left|\Psi(\mathbf{R}'_m)\right|^2$  $|\Psi({\bf R}_m)|^2$  $\setminus$
	- Draw random number  $0 < \zeta < 1$  from a uniform distribution,
		- If  $\zeta < A(\mathbf{R}_m' \leftarrow \mathbf{R}_m)$ , make  $\mathbf{R}_{m+1} = \mathbf{R}_m'$  (accept move)
		- $\bullet$  Otherwise, set  $\mathbf{R}_{m+1} = \mathbf{R}_m$  (reject move)
- To achieve reasonable acceptance ratios, proposed configurations are the original plus a normally-distributed random displacement of variance  $\tau$
- This causes serial correlation  $(n_{corr} > 1)$

イロメ イ部メ イヨメ イヨメー

[VMC sampling](#page-1-0) [Common modifications](#page-12-0)

### VMC sampling

- $\bullet$   $\{R_m\}_{m=1,\dots,M}$  are generated using the Metropolis algorithm:
	- Propose move from  $\mathbf{R}_m$  to  $\mathbf{R}'_m$  with probability  $T(\mathbf{R}'_m \leftarrow \mathbf{R}_m)$
	- $\textsf{Compute } A(\mathbf{R}_m' \leftarrow \mathbf{R}_m) = \min\left(1, \frac{T(\mathbf{R}_m \leftarrow \mathbf{R}_m')}{T(\mathbf{R}_m' \leftarrow \mathbf{R}_m)}\right)$  $\left|\Psi(\mathbf{R}'_m)\right|^2$  $|\Psi({\bf R}_m)|^2$  $\setminus$
	- Draw random number  $0 < \zeta < 1$  from a uniform distribution,
		- If  $\zeta < A(\mathbf{R}_m' \leftarrow \mathbf{R}_m)$ , make  $\mathbf{R}_{m+1} = \mathbf{R}_m'$  (accept move)
		- $\bullet$  Otherwise, set  $\mathbf{R}_{m+1} = \mathbf{R}_m$  (reject move)
- To achieve reasonable acceptance ratios, proposed configurations are the original plus a normally-distributed random displacement of variance  $\tau$
- This causes serial correlation  $(n_{corr} > 1)$

イロメ イ部メ イヨメ イヨメー

[VMC sampling](#page-1-0) [Common modifications](#page-12-0)

### VMC sampling

- $\bullet$   $\{R_m\}_{m=1,\dots,M}$  are generated using the Metropolis algorithm:
	- Propose move from  $\mathbf{R}_m$  to  $\mathbf{R}'_m$  with probability  $T(\mathbf{R}'_m \leftarrow \mathbf{R}_m)$
	- $\textsf{Compute } A(\mathbf{R}_m' \leftarrow \mathbf{R}_m) = \min\left(1, \frac{T(\mathbf{R}_m \leftarrow \mathbf{R}_m')}{T(\mathbf{R}_m' \leftarrow \mathbf{R}_m)}\right)$  $\left|\Psi(\mathbf{R}'_m)\right|^2$  $|\Psi({\bf R}_m)|^2$  $\setminus$
	- Draw random number  $0 < \zeta < 1$  from a uniform distribution, and
		- If  $\zeta < A(\mathbf{R}_m' \leftarrow \mathbf{R}_m)$ , make  $\mathbf{R}_{m+1} = \mathbf{R}_m'$  (accept move)
		- Otherwise, set  $\mathbf{R}_{m+1} = \mathbf{R}_m$  (reject move)
- To achieve reasonable acceptance ratios, proposed configurations are the original plus a normally-distributed random displacement of variance  $\tau$
- This causes serial correlation  $(n_{corr} > 1)$

イロメ イ部メ イヨメ イヨメー

[VMC sampling](#page-1-0) [Common modifications](#page-12-0)

# VMC sampling

- $\bullet$   $\{R_m\}_{m=1,\dots,M}$  are generated using the Metropolis algorithm:
	- Propose move from  $\mathbf{R}_m$  to  $\mathbf{R}'_m$  with probability  $T(\mathbf{R}'_m \leftarrow \mathbf{R}_m)$
	- $\textsf{Compute } A(\mathbf{R}_m' \leftarrow \mathbf{R}_m) = \min\left(1, \frac{T(\mathbf{R}_m \leftarrow \mathbf{R}_m')}{T(\mathbf{R}_m' \leftarrow \mathbf{R}_m)}\right)$  $\left|\Psi(\mathbf{R}'_m)\right|^2$  $|\Psi({\bf R}_m)|^2$  $\setminus$
	- Draw random number  $0 < \zeta < 1$  from a uniform distribution, and
		- If  $\zeta < A(\mathbf{R}_m' \leftarrow \mathbf{R}_m)$ , make  $\mathbf{R}_{m+1} = \mathbf{R}_m'$  (accept move)
		- Otherwise, set  $\mathbf{R}_{m+1} = \mathbf{R}_m$  (reject move)
- To achieve reasonable acceptance ratios, proposed configurations are the original plus a normally-distributed random displacement of variance  $\tau$
- This causes serial correlation  $(n_{corr} > 1)$

イロメ イ団メ イモメ イモメー 毛

# VMC sampling

- $\bullet$   $\{R_m\}_{m=1,\dots,M}$  are generated using the Metropolis algorithm:
	- Propose move from  $\mathbf{R}_m$  to  $\mathbf{R}'_m$  with probability  $T(\mathbf{R}'_m \leftarrow \mathbf{R}_m)$
	- $\textsf{Compute } A(\mathbf{R}_m' \leftarrow \mathbf{R}_m) = \min\left(1, \frac{T(\mathbf{R}_m \leftarrow \mathbf{R}_m')}{T(\mathbf{R}_m' \leftarrow \mathbf{R}_m)}\right)$  $\left|\Psi(\mathbf{R}'_m)\right|^2$  $|\Psi({\bf R}_m)|^2$  $\setminus$
	- Draw random number  $0 < \zeta < 1$  from a uniform distribution, and
		- If  $\zeta < A(\mathbf{R}_m' \leftarrow \mathbf{R}_m)$ , make  $\mathbf{R}_{m+1} = \mathbf{R}_m'$  (accept move)
		- Otherwise, set  $\mathbf{R}_{m+1} = \mathbf{R}_m$  (reject move)
- To achieve reasonable acceptance ratios, proposed configurations are the original plus a normally-distributed random displacement of variance  $\tau$
- This causes serial correlation  $(n_{corr} > 1)$

イロメ イ部メ イヨメ イヨメー

[VMC sampling](#page-1-0) [Common modifications](#page-14-0)

### Electron-by-electron sampling

- It is possible to use a variation of the Metropolis algorithm where one proposes single-electron moves and accepts or rejects them individually
- Advantage: larger steps can be taken with high acceptance ratios, thus reducing  $n_{corr}$
- Disadvantage: the evaluation of *N* single-electron wave-function ratios is more expensive than that of one all-electron wave function ratio, and especially for complicated functional forms (e.g., Slater determinants with backflow transformations), which increases  $T_{\text{iter}}$

<span id="page-12-0"></span>イロメ イ部メ イヨメ イヨメー

[VMC sampling](#page-1-0) [Common modifications](#page-14-0)

### Electron-by-electron sampling

- It is possible to use a variation of the Metropolis algorithm where one proposes single-electron moves and accepts or rejects them individually
- Advantage: larger steps can be taken with high acceptance ratios, thus reducing  $n_{corr}$
- Disadvantage: the evaluation of *N* single-electron wave-function ratios is more expensive than that of one all-electron wave function ratio, and especially for complicated functional forms (e.g., Slater determinants with backflow transformations), which increases  $T_{\text{iter}}$

イロメ イ部メ イヨメ イヨメー

[VMC sampling](#page-1-0) [Common modifications](#page-12-0)

### Electron-by-electron sampling

- It is possible to use a variation of the Metropolis algorithm where one proposes single-electron moves and accepts or rejects them individually
- Advantage: larger steps can be taken with high acceptance ratios, thus reducing  $n_{corr}$
- Disadvantage: the evaluation of *N* single-electron wave-function ratios is more expensive than that of one all-electron wave function ratio, and especially for complicated functional forms (e.g., Slater determinants with backflow transformations), which increases  $T_{\text{iter}}$

<span id="page-14-0"></span>イロメ イ部メ イヨメ イヨメー

[VMC sampling](#page-1-0) [Common modifications](#page-12-0)

#### Decorrelation loops

#### $\bullet$  One can perform  $p > 1$  Metropolis steps between evaluations of the local energy

- $\bullet$  Advantage:  $n_{\text{corr}}$  decreases
- $\bullet$  Disadvantage: the extra moves increase  $T_{\text{iter}}$

イロメ イ部メ イヨメ イヨメー

 $\equiv$ 

[VMC sampling](#page-1-0) [Common modifications](#page-12-0)

#### Decorrelation loops

- $\bullet$  One can perform  $p > 1$  Metropolis steps between evaluations of the local energy
- $\bullet$  Advantage:  $n_{corr}$  decreases
- $\bullet$  Disadvantage: the extra moves increase  $T_{\text{iter}}$

イロメ イ部メ イヨメ イヨメー

 $\equiv$ 

[VMC sampling](#page-1-0) [Common modifications](#page-12-0)

#### Decorrelation loops

- $\bullet$  One can perform  $p > 1$  Metropolis steps between evaluations of the local energy
- $\bullet$  Advantage:  $n_{corr}$  decreases
- $\bullet$  Disadvantage: the extra moves increase  $T_{\text{iter}}$

イロメ イ部メ イヨメ イヨメー

 $\equiv$ 

[VMC sampling](#page-1-0) [Common modifications](#page-12-0)

#### Averaging successive local energies

- The *m*th local energy can be replaced by the average  $[E_L(R'_m \leftarrow R_m)]E_L(R_m) + A(R'_m \leftarrow R_m)E_L(R'_m)$
- Advantage: more statistics, especially important at low acceptance ratios, potentially reducing  $n_{\text{corr}}$
- $\bullet$  Disadvantage: needs more energy evaluations, increasing  $T_{\text{iter}}$
- This has proved inefficient in electron-by-electron sampling, so will only test in configuration-by-configuration sampling

イロメ イ部メ イヨメ イヨメー

[VMC sampling](#page-1-0) [Common modifications](#page-12-0)

#### Averaging successive local energies

- The *m*th local energy can be replaced by the average  $[E_L(R'_m \leftarrow R_m)]E_L(R_m) + A(R'_m \leftarrow R_m)E_L(R'_m)$
- Advantage: more statistics, especially important at low acceptance ratios, potentially reducing  $n_{\text{corr}}$
- Disadvantage: needs more energy evaluations, increasing  $T_{\text{iter}}$
- This has proved inefficient in electron-by-electron sampling, so will only test in configuration-by-configuration sampling

**K ロ ▶ K 御 ▶ K 唐 ▶ K 唐 ▶** ...

[VMC sampling](#page-1-0) [Common modifications](#page-12-0)

#### Averaging successive local energies

- The *m*th local energy can be replaced by the average  $[E_L(R'_m \leftarrow R_m)]E_L(R_m) + A(R'_m \leftarrow R_m)E_L(R'_m)$
- Advantage: more statistics, especially important at low acceptance ratios, potentially reducing  $n_{\text{corr}}$
- $\bullet$  Disadvantage: needs more energy evaluations, increasing  $T_{\text{iter}}$
- This has proved inefficient in electron-by-electron sampling, so will only test in configuration-by-configuration sampling

イロン イ団ン イミン イミン 一番

[VMC sampling](#page-1-0) [Common modifications](#page-12-0)

#### Averaging successive local energies

- The *m*th local energy can be replaced by the average  $[E_L(R'_m \leftarrow R_m)]E_L(R_m) + A(R'_m \leftarrow R_m)E_L(R'_m)$
- Advantage: more statistics, especially important at low acceptance ratios, potentially reducing  $n_{\text{corr}}$
- $\bullet$  Disadvantage: needs more energy evaluations, increasing  $T_{\text{iter}}$
- This has proved inefficient in electron-by-electron sampling, so will only test in configuration-by-configuration sampling

イロメ イ団メ イモメ イモメー 毛

[Methodology](#page-25-0) [Test results](#page-32-0) [Functional form of](#page-36-0)  $\mathscr{E}(p)$ 

#### Things to look into

#### • Optimal value of  $\tau$ ?

- Electron-by-electron versus configuration-by-configuration which to use when?
- Decorrelation loops optimal length?
- Is averaging energies over proposed configurations useful?

<span id="page-22-0"></span>イロト イ部 トイモ トイモト

[Methodology](#page-25-0) [Test results](#page-32-0) [Functional form of](#page-36-0)  $\mathscr{E}(p)$ 

#### Things to look into

- Optimal value of  $\tau$ ?
- Electron-by-electron versus configuration-by-configuration which to use when?
- Decorrelation loops optimal length?
- Is averaging energies over proposed configurations useful?

イロメ イ部メ イヨメ イヨメー

 $\equiv$ 

[Methodology](#page-25-0) [Test results](#page-32-0) [Functional form of](#page-36-0)  $\mathscr{E}(p)$ 

#### Things to look into

- Optimal value of  $\tau$ ?
- Electron-by-electron versus configuration-by-configuration which to use when?
- Decorrelation loops optimal length?
- Is averaging energies over proposed configurations useful?

イロメ イ部メ イヨメ イヨメー

 $\equiv$ 

[Methodology](#page-22-0) [Test results](#page-32-0) [Functional form of](#page-36-0)  $\mathscr{E}(p)$ 

#### Things to look into

- Optimal value of  $\tau$ ?
- Electron-by-electron versus configuration-by-configuration which to use when?
- Decorrelation loops optimal length?
- Is averaging energies over proposed configurations useful?

<span id="page-25-0"></span>イロメ イ部メ イヨメ イヨメー

#### • Choose 6 relevant systems of different sizes

- Run short (but significant) VMC calculations spanning 16 values of τ and 10 values of *p*
- Run electron-by-electron and configuration-by-configuration versions of the above, the latter with and without averaging over successive energies
- Use Slater-Jastrow and Slater-Jastrow-backflow wave function forms
- Total: 5760 runs
- Use the data to locate maximum efficiency for each case, compare, analyze, etc

K ロ ⊁ K 倒 ≯ K ミ ⊁ K ミ ≯

- Choose 6 relevant systems of different sizes
- Run short (but significant) VMC calculations spanning 16 values of τ and 10 values of *p*
- Run electron-by-electron and configuration-by-configuration versions of the above, the latter with and without averaging over successive energies
- Use Slater-Jastrow and Slater-Jastrow-backflow wave function forms
- **o** Total: 5760 runs
- Use the data to locate maximum efficiency for each case, compare, analyze, etc

イロト イ押 トイモト イモト

- Choose 6 relevant systems of different sizes
- Run short (but significant) VMC calculations spanning 16 values of τ and 10 values of *p*
- Run electron-by-electron and configuration-by-configuration versions of the above, the latter with and without averaging over successive energies
- Use Slater-Jastrow and Slater-Jastrow-backflow wave function forms
- **o** Total: 5760 runs
- Use the data to locate maximum efficiency for each case, compare, analyze, etc

イロメ イ部メ イヨメ イヨメー

- Choose 6 relevant systems of different sizes
- Run short (but significant) VMC calculations spanning 16 values of τ and 10 values of *p*
- Run electron-by-electron and configuration-by-configuration versions of the above, the latter with and without averaging over successive energies
- Use Slater-Jastrow and Slater-Jastrow-backflow wave function forms
- **o** Total: 5760 runs
- Use the data to locate maximum efficiency for each case, compare, analyze, etc

イロメ イ部メ イヨメ イヨメー

- Choose 6 relevant systems of different sizes
- Run short (but significant) VMC calculations spanning 16 values of τ and 10 values of *p*
- Run electron-by-electron and configuration-by-configuration versions of the above, the latter with and without averaging over successive energies
- Use Slater-Jastrow and Slater-Jastrow-backflow wave function forms
- Total: 5760 runs
- Use the data to locate maximum efficiency for each case, compare, analyze, etc

イロメ イ部メ イヨメ イヨメー

- Choose 6 relevant systems of different sizes
- Run short (but significant) VMC calculations spanning 16 values of τ and 10 values of *p*
- Run electron-by-electron and configuration-by-configuration versions of the above, the latter with and without averaging over successive energies
- Use Slater-Jastrow and Slater-Jastrow-backflow wave function forms
- Total: 5760 runs
- Use the data to locate maximum efficiency for each case, compare, analyze, etc

<span id="page-31-0"></span>イロメ イ押 トイチ トイチャー

[Methodology](#page-22-0) [Test results](#page-32-0) [Functional form of](#page-36-0)  $\mathscr{E}(p)$ 

### Pseudo Nitrogen atom, Slater-Jastrow, EBES vs CBCS

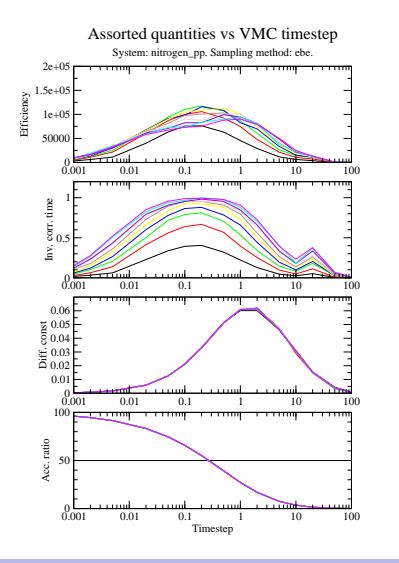

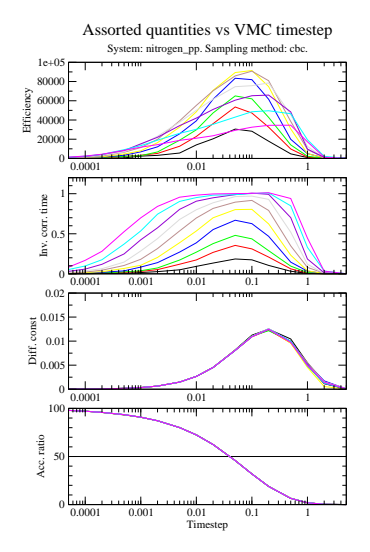

<span id="page-32-0"></span>

[Methodology](#page-22-0) [Test results](#page-32-0) [Functional form of](#page-36-0)  $\mathscr{E}(p)$ 

#### HEG, Slater-Jastrow, EBES vs CBCS

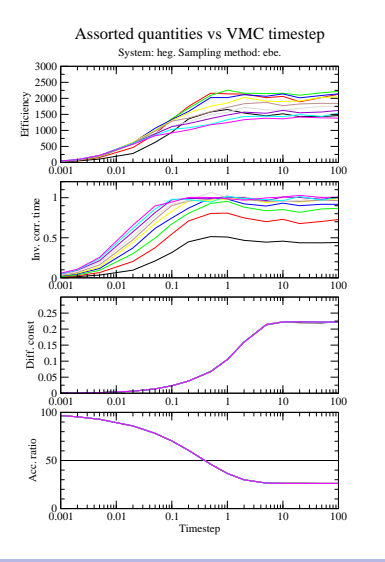

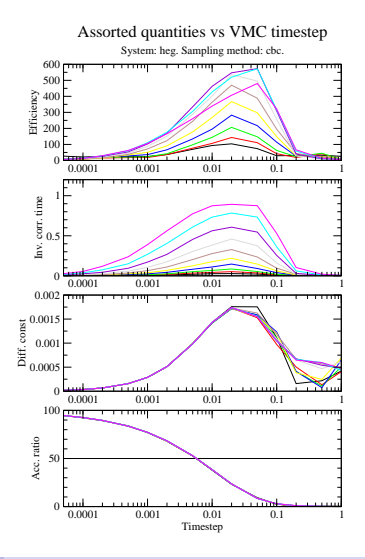

<span id="page-33-0"></span> $2Q$ 

Pablo López Ríos [VMC sampling efficiency](#page-0-0)

[Methodology](#page-22-0) [Test results](#page-32-0) [Functional form of](#page-36-0)  $\mathscr{E}(p)$ 

#### Pseudo NiO molecule, backflow, EBES vs CBCS

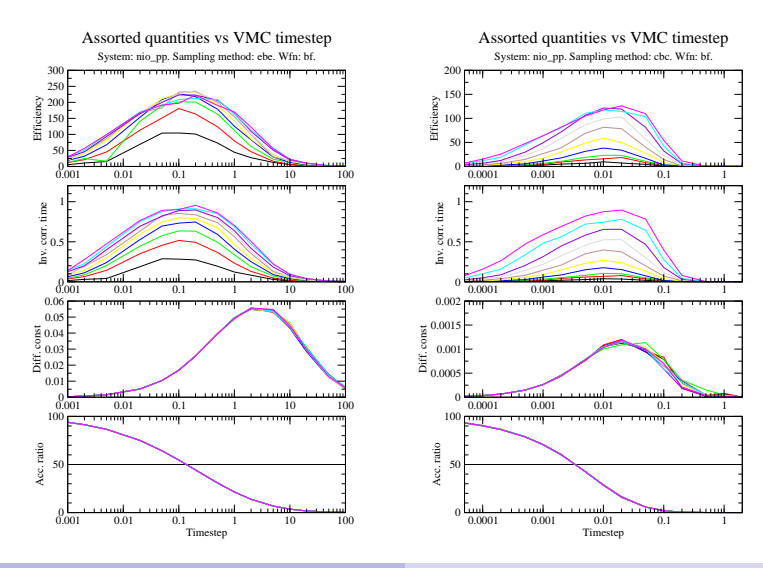

<span id="page-34-0"></span> $2Q$ 

[Methodology](#page-22-0) [Test results](#page-32-0) [Functional form of](#page-36-0)  $\mathscr{E}(p)$ 

### All-electron  $N_2H_4$ , backflow, CBCS vs CBCS2

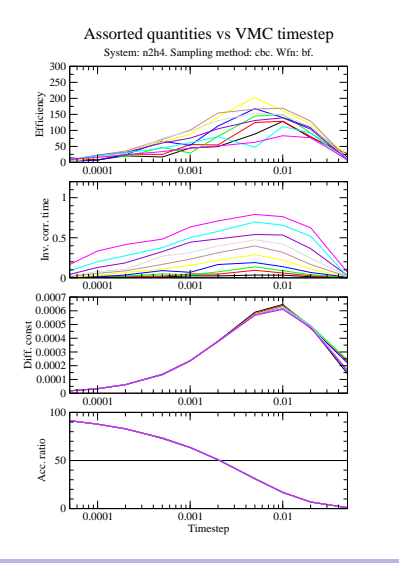

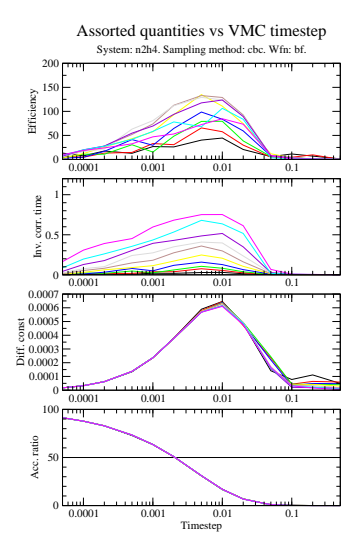

<span id="page-35-0"></span>

[Methodology](#page-22-0) [Test results](#page-32-0) [Functional form of](#page-38-0)  $\mathscr{E}(p)$ 

### Functional form of  $\mathscr{E}(p)$

#### • Cost of one energy evaluation:  $T_{\text{iter}}(p) = pT_{\text{move}} + T_{\text{energy}}$

- Assuming *M* → ∞, and that the autocorrelation of the local energies is dominated by a single exponential,  $n_{\text{corr}}(p) = 1 + 2 \frac{(n_{\text{corr}}-1)^p}{(n_{\text{corr}}+1)^p - (n_{\text{corr}})}$
- $\bullet$  One can minimize  $T_{\text{iter}}(p)n_{\text{corr}}(p)$  numerically if  $n_{\text{corr}}$  and *T*energy/*T*move are know.

<span id="page-36-0"></span>

[Methodology](#page-22-0) [Test results](#page-32-0) [Functional form of](#page-38-0)  $\mathscr{E}(p)$ 

### Functional form of  $\mathscr{E}(p)$

- Cost of one energy evaluation:  $T_{\text{iter}}(p) = pT_{\text{move}} + T_{\text{energy}}$
- Assuming *M* → ∞, and that the autocorrelation of the local energies is dominated by a single exponential,  $n_{\text{corr}}(p) = 1 + 2 \frac{(n_{\text{corr}}-1)^p}{(n_{\text{corr}}+1)^p - (n_{\text{corr}})}$  $\frac{(n_{\text{corr}}+1)^p-(n_{\text{corr}}-1)^p}{(n_{\text{corr}}-1)^p}$
- $\bullet$  One can minimize  $T_{\text{iter}}(p) n_{\text{corr}}(p)$  numerically if  $n_{\text{corr}}$  and *T*energy/*T*move are know.

イロト イ団 トメ ミト メ ミト

[Methodology](#page-22-0) [Test results](#page-32-0) [Functional form of](#page-36-0)  $\mathscr{E}(p)$ 

### Functional form of  $\mathscr{E}(p)$

- Cost of one energy evaluation:  $T_{\text{iter}}(p) = pT_{\text{move}} + T_{\text{energy}}$
- Assuming *M* → ∞, and that the autocorrelation of the local energies is dominated by a single exponential,  $n_{\text{corr}}(p) = 1 + 2 \frac{(n_{\text{corr}}-1)^p}{(n_{\text{corr}}+1)^p - (n_{\text{corr}})}$  $\frac{(n_{\text{corr}}+1)^p-(n_{\text{corr}}-1)^p}{(n_{\text{corr}}-1)^p}$
- $\bullet$  One can minimize  $T_{\text{iter}}(p)n_{\text{corr}}(p)$  numerically if  $n_{\text{corr}}$  and *T*energy/*T*move are know.

<span id="page-38-0"></span>**◆ロ→ ◆***団***→ ◆ミ→ → ミ**→

### Summary and recommendations

- Use electron-by-electron sampling
- $\bullet$  Optimize  $\tau$  so as to achieve a 50% acceptance ratio
- $\bullet$  Set p to 3-5, or compute  $n_{corr}$  from a short run and maximize  $\mathscr E$  numerically
- Do not average over successive energies
- We've been doing it right all along!

<span id="page-39-0"></span>イロメ イ押 トイチ トイチャー

### Summary and recommendations

- Use electron-by-electron sampling
- $\bullet$  Optimize  $\tau$  so as to achieve a 50% acceptance ratio
- $\bullet$  Set p to 3-5, or compute  $n_{corr}$  from a short run and maximize  $\mathscr E$  numerically
- Do not average over successive energies
- We've been doing it right all along!

<span id="page-40-0"></span>イロメ イ押 トイチ トイチャー